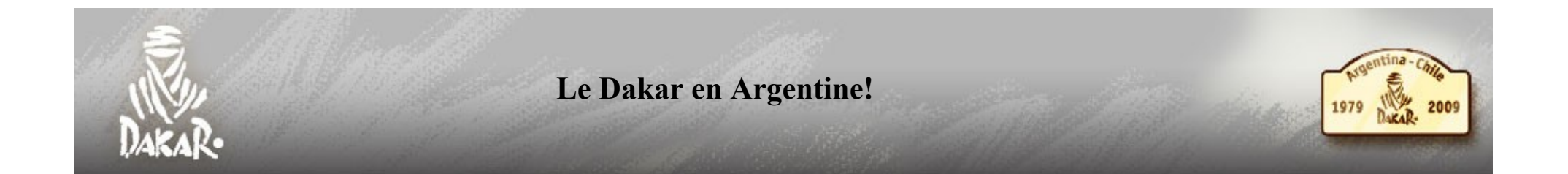

Je vous propose de suivre le parcours de quelques candidats sur l'étape du mardi 6 janvier 2015 qui a relié la ville de Jacobacci à Neuquèn.

Le but de cette séance est de calculer les vitesses moyennes de quelques concurrents (des professionnels célèbres et des amateurs passionnés) selon le type de sol rencontré et ensuite de construire une courbe qui illustre la vitesse moyenne d'un concurrent selon le sol rencontré.

Nous allons nous intéresser à cinq candidats, trois professionnels et deux amateurs :

- La tête de course : l'espagnol Carlos Sainz
- L'équipage du qatar Al Attiya
- L'équipage de Luc Alphand
- L'équipage de la Ch'ti friterie : n° 400 Hervé Diers
- L'équipage n° 442 : Guillaume Balloy, concepteur de la Ch'ti friterie

Au tableau numérique : un temps pour les questions et les réponses ensemble pour se familiariser avec l'interface de tracking et avec le parcours (« to track » signifie suivre en anglais).

## **Votre mission :**

**Vous allez travailler par groupes de deux en restant chacun à un poste. L'un de vous va ouvrir la feuille de tableur qui se trouve dans votre dossier Travail dans le sous-dossier Maths/Dakar sous le nom Dakar\_calculs.ods. L'autre ouvrira le tracking qui s'appelle Dakar\_tracking.pdf. Vous enregistrerez régulièrement votre feuille de calcul sans modifier ni son nom ni son emplacement !**

**Bon voyage au pays de la pampa et des dunes !**

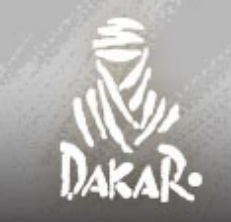

 $\overline{\phantom{a}}$ 

1er tableau : les temps par « étape »

Compléter le premier tableau des « temps par étape » en vous aidant du tracking.

 **Inscrivez les temps en minutes. (et nous ne tiendrons pas compte des secondes, elles seront tromquées)**

2ème tableau : les temps passés sur les différents sols

- 1. Compléter ensuite la première colonne du deuxième tableau.
- 2. 2ème colonne du tableau 2 : Rentrez dans la cellule D12 la formule qui donne le temps passé sur le gravier pour l'espagnol Sainz puis étendez cette formule pour les quatre autres concurrents.
- 3. Procédez de la même façon pour le reste du tableau.

3ème et 4ème tableau : calcul des vitesses moyennes sur chaque type de sol

- 1. Un candidat parcourt 47 km sur le gravier en 18 minutes. A quelle vitesse roule-t-il ? (donnez la vitesse en km par minute, puis en km par heure) \_ \_ \_ \_ \_ \_ \_ \_ \_ \_ \_ \_ \_ \_ \_ \_ \_ \_ \_ \_ \_ \_ \_ \_ \_ \_ \_ \_ \_ \_ \_ \_ \_ \_ \_ \_ \_ \_ \_ \_ \_ \_ \_ \_ \_ \_ \_ \_ \_ \_ \_ \_ \_ \_ \_ \_ \_ \_ \_ \_ \_ \_ \_ \_ \_ \_ \_ \_ \_ \_ \_ \_ \_ \_ \_ \_ \_ \_ \_ \_ \_
- 2. Complétez les derniers tableaux en cherchant les formules qui donnent la vitesse moyenne en km/min d'abord, puis ensuite en km/h sur chaque sol pour chaque candidat.
- 3. Qu'observez-vous?\_ \_ \_ \_ \_ \_ \_ \_ \_ \_ \_ \_ \_ \_ \_ \_ \_ \_ \_ \_ \_ \_ \_ \_ \_ \_ \_ \_ \_ \_ \_ \_ \_ \_ \_ \_ \_ \_ \_ \_ \_ \_ \_ \_ \_ \_ \_ \_ \_ \_ \_ \_ \_ \_ \_ \_ \_ \_ \_ \_ \_ \_ \_ \_ \_ \_ \_ \_ \_ \_